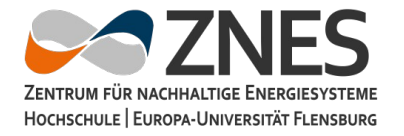

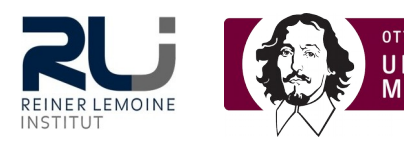

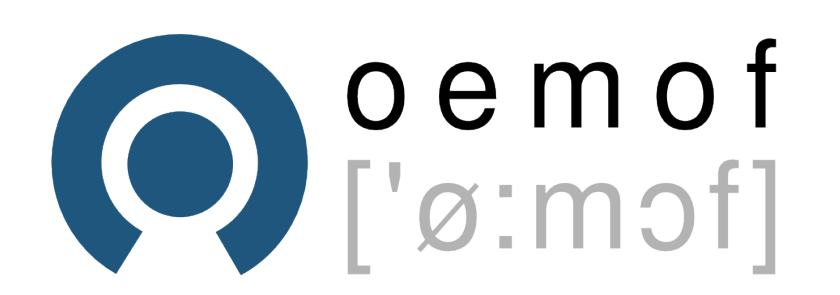

# Strom, Wärme und Mobilität

oemof – a community project to make energy modelling transparent and shareable

# Uwe Krien, Birgit Schachler, Berit Müller 4. Mai 2017, Strommarktreffen

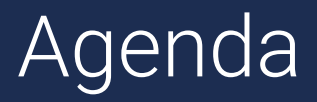

- oemof Framework und Applikation
- Vorhandene Strom-Wärme-Modelle
- Wärmekomponenten in oemof
- Erweiterungen und Ausblick

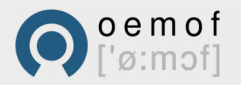

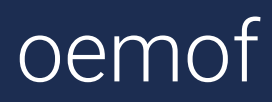

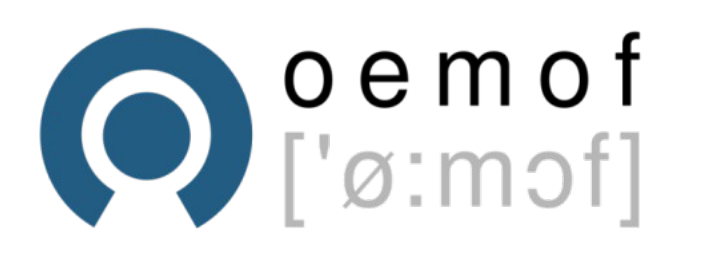

- oemof steht für open energy modelling framework
- Open Source Tool zur Modellierung und Optimierung von Energiesystemen
- Hauptsächliche Entwicklung durch
	- Zentrum für Nachhaltige Energiesysteme (ZNES), Flensburg
	- Reiner Lemoine Institut, Berlin
	- Otto-von-Guericke-Universität, Magdeburg

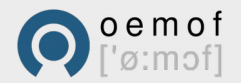

# oemof

- Grundlegendes Konzept Graphentheorie
	- Knoten stellen Busse (Bilanzräume) oder Komponenten dar
	- Kanten sind gerichtete Flüsse
- Generische Implementierung ermöglicht
	- Sektorkopplung
	- Kopplung multipler Regionen
	- Flexible Zeitschrittweite
	- Dispatch / Investment
- Weitere Informationen
	- Homepage: oemof.org
	- Source Code: https://github.com/oemof/oemof
	- Dokumentation: http://oemof.readthedocs.org

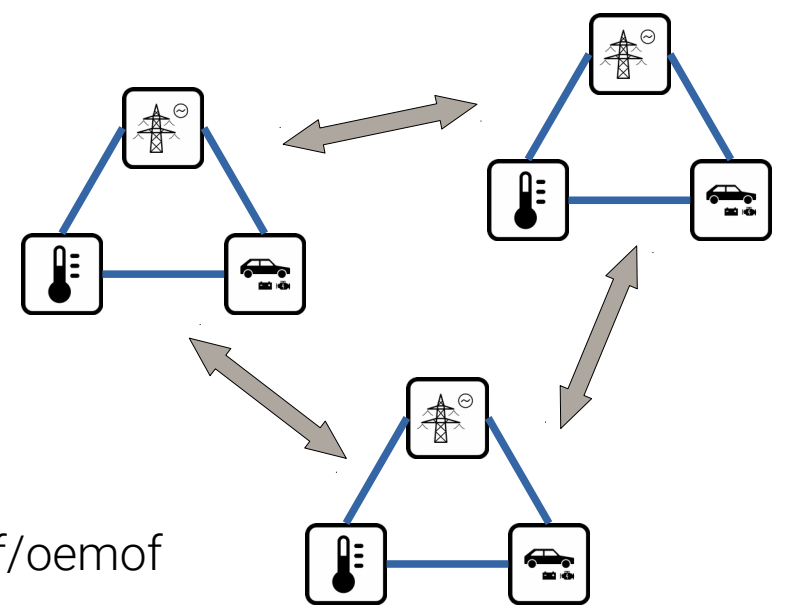

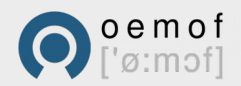

#### oemof.network

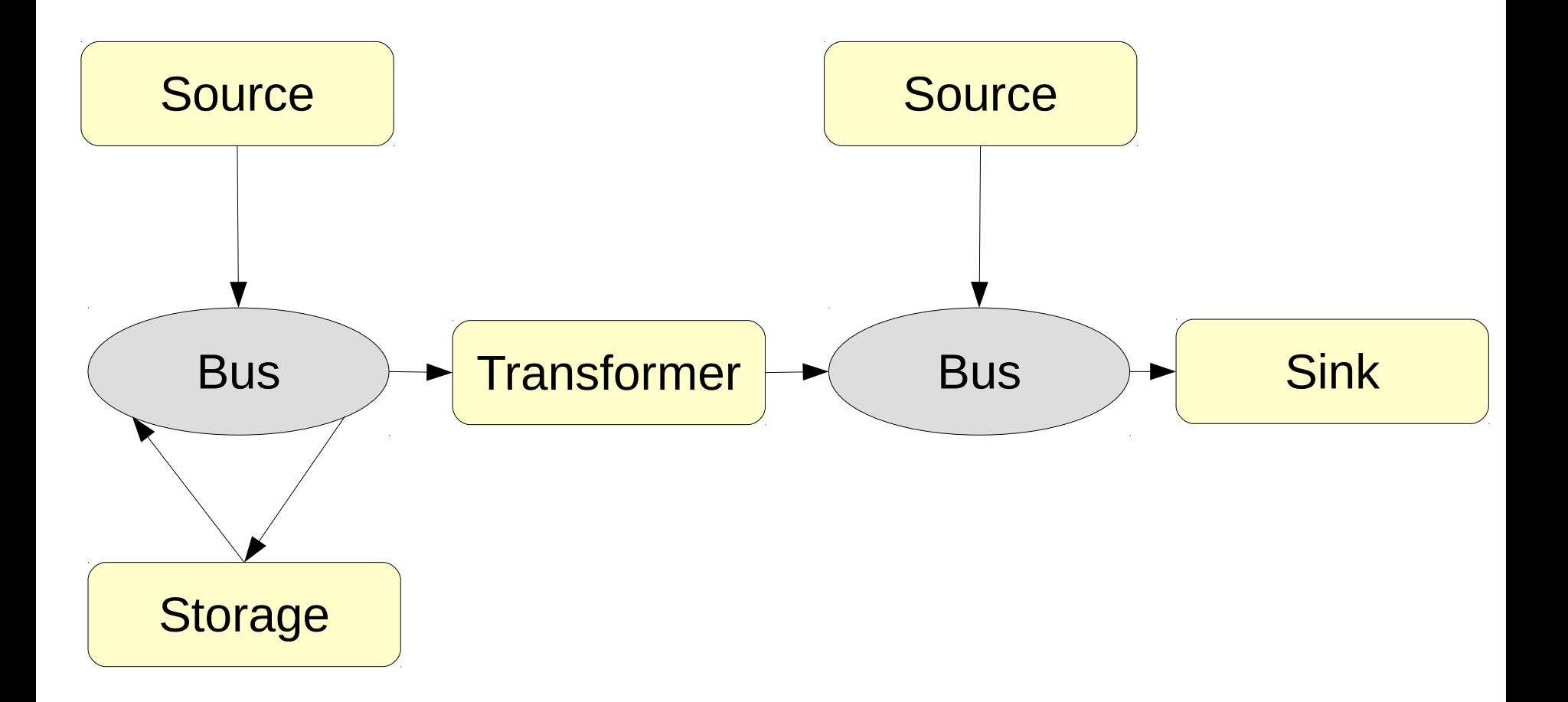

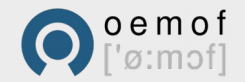

5 | open energy modelling framework | uwe.krien@rl-institut.de

#### oemof.network

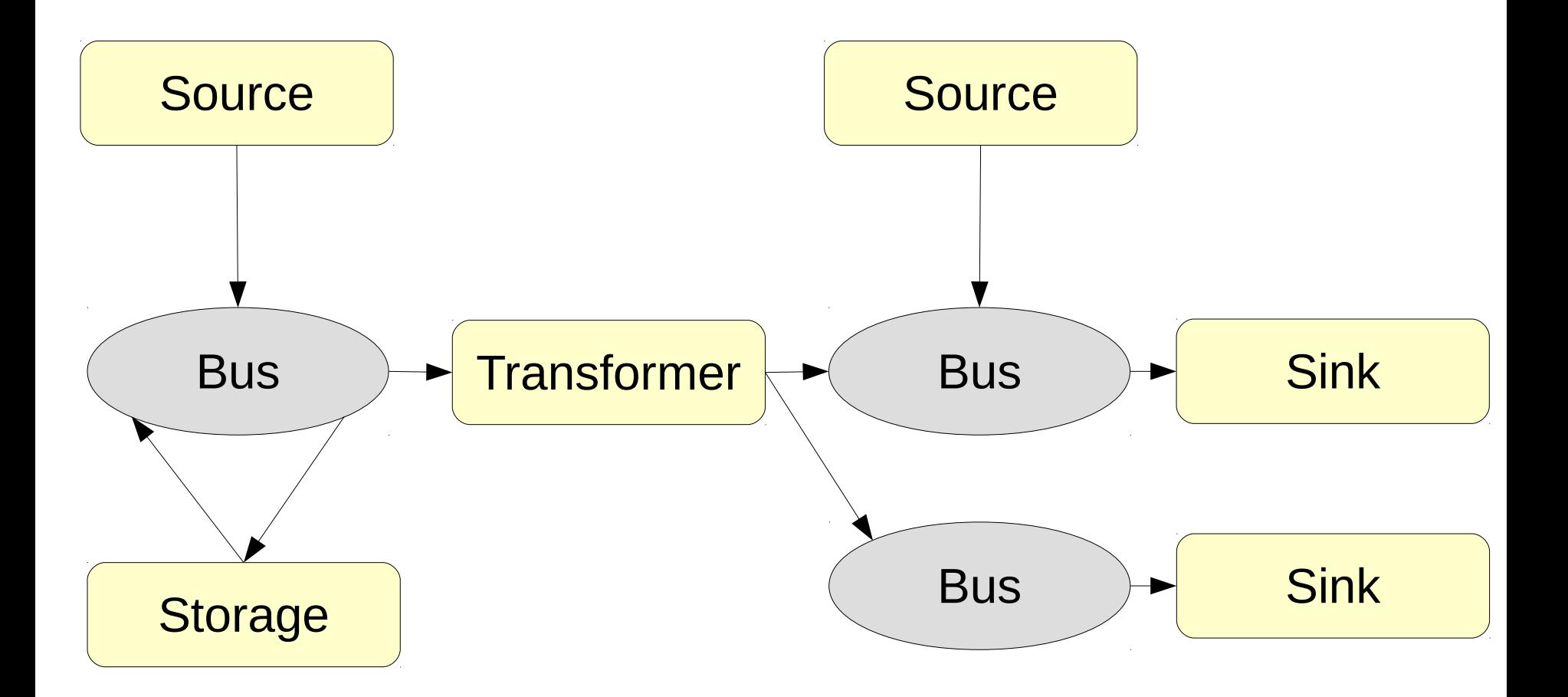

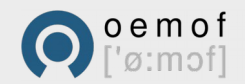

6 | open energy modelling framework | uwe.krien@rl-institut.de

## oemof - Applikation

- Nutzung und Kombination vorhandener Bibliotheken
- Alternative Bibliotheken können genutzt werden
- Neue Bibliotheken hinzufügen oder API für vorhandene integrieren

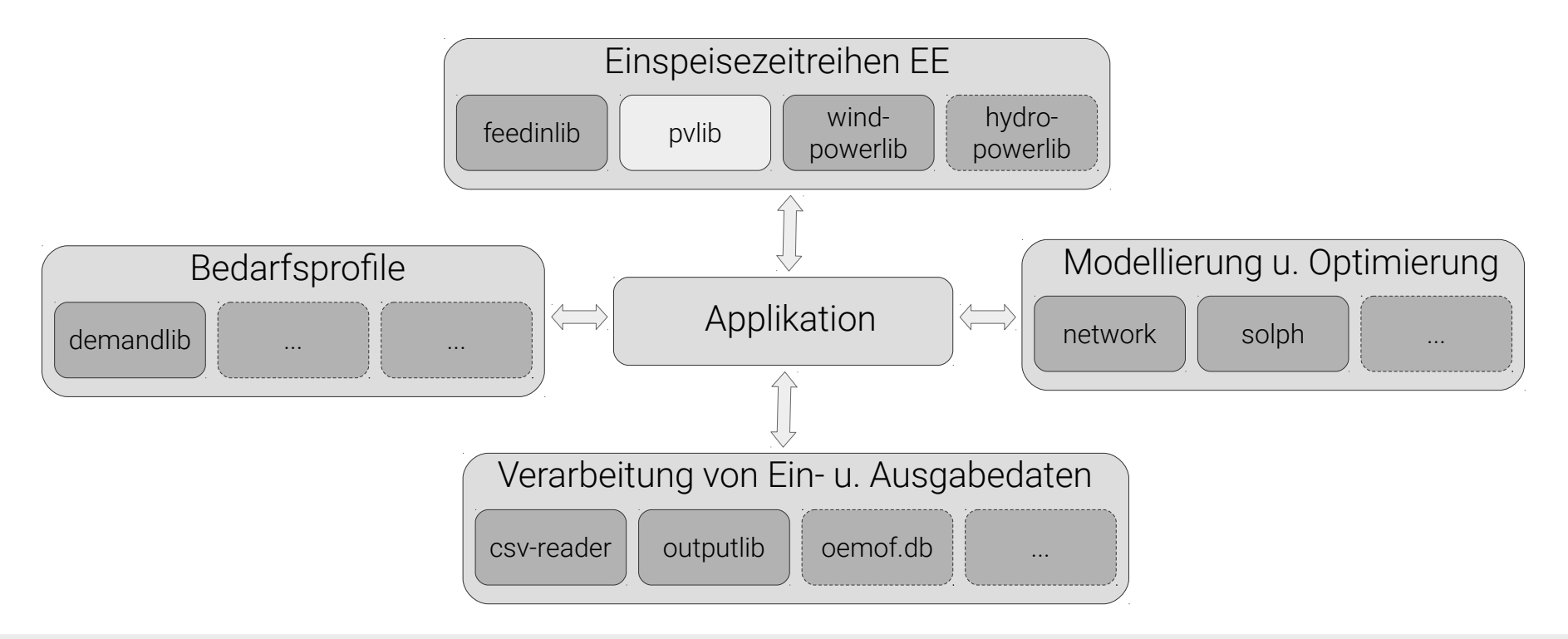

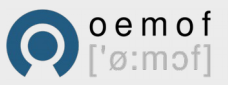

## oemof - Applikation

- HesysOpt
	- Heating System Optimization Tool
	- Mixed-integer-linear programming eines Fernwärmesystems
	- Weitere Informationen: <https://github.com/znes/HESYSOPT>
- reegis\_hp
	- Ecological and economic evaluation of district heating and combined heat and power in an energy system based on renewable sources
	- Erstellung von Modellen auf Basis frei verfügbarer Daten
	- Weitere Informationen: [https://github.com/rl-institut/reegis\\_hp](https://github.com/rl-institut/reegis_hp)

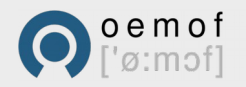

## Wärmepumpe / Heizstab

- Wärmepumpen und Heizstäbe können als *Transformer*   $E_{out}(t) = E_{in}(t) \cdot cf(t)$  cf = conversion factor
- Für Heizstäbe ist cf häufig konstant
- Für Wärmepumpen kann der cf im Vorfeld berechnet werden (Kennfeld)
	- Wärmequellentemperatur ist vorher bekannt und unendlich groß
	- Die Vorlauftemperatur ist bekannt

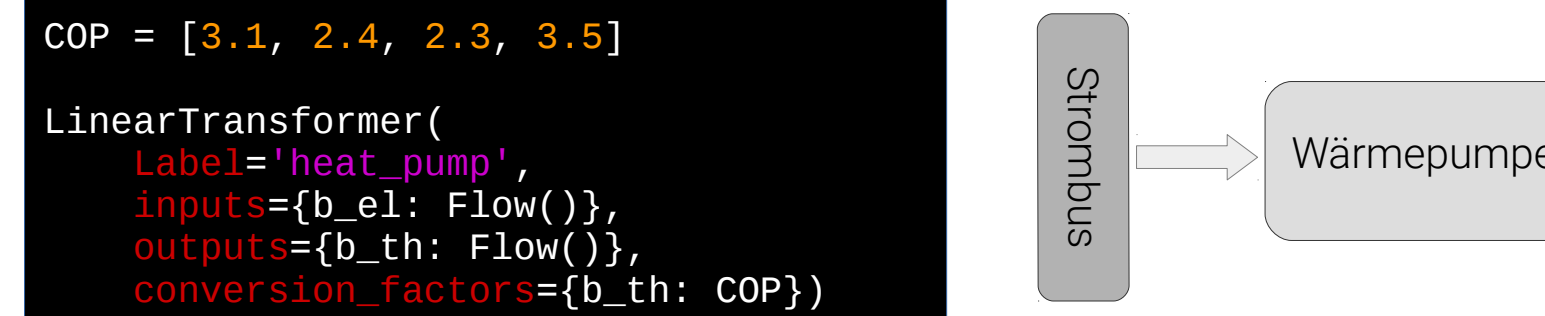

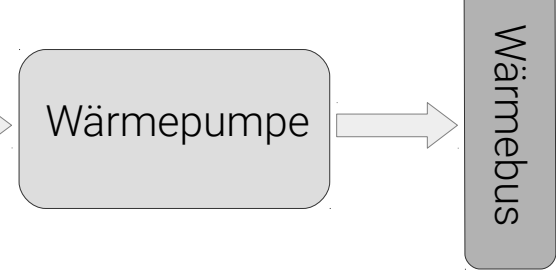

• Eine Wärmepumpe kann auch zwei Inputs haben

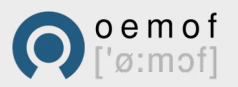

#### Entnahmekondensationsturbine

- Erweiterte Klassen mit zusätzlichen Attributen
- Entnahmeturbine hat zusätzlich einen Wirkungsgrad für den reinen Kondensationsbetrieb P

$$
E_{in}(t) = \frac{E_{el}(t) + E_{th}(t) \cdot li(t)}{cf_{cond}(t)} \qquad li(t) = \frac{cf_{cond}(t) - cf_{el}(t)}{cf_{th}(t)}
$$

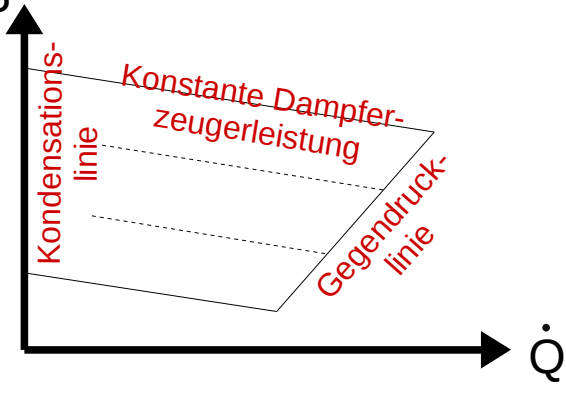

VariableFractionTransformer( label='variable\_chp\_gas', inputs={b\_gas: solph.Flow(nominal\_value=10e10)}, outputs={b\_el: solph.Flow(), bth: solph.Flow()}, conversion\_factors={b\_el: 0.3, b\_th: 0.5}, conversion\_factor\_single\_flow={b\_el: 0.5} )

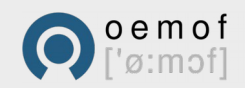

 ${E}_{\mathit{el}}(t)$ 

≥

 $E_{\textit{th}}(t\,)$ 

 $cf$ <sub>th</sub> $(t)$ 

 $cf$ <sub>el</sub> $(t)$ 

### Erweiterungen in oemof

- MILP Erweiterungen
	- Binary Flows
	- Discrete Flows
- Kombination von Basisklassen
	- Elektroauto mit Laderegelung
	- Druckluftspeicher
- Zusätzliche Nebenbedingungen (Constraints)
	- Intuitivere Nutzung geplant
- **Eigene Klassen** 
	- Beispiel in solph vorhanden

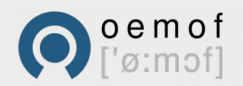

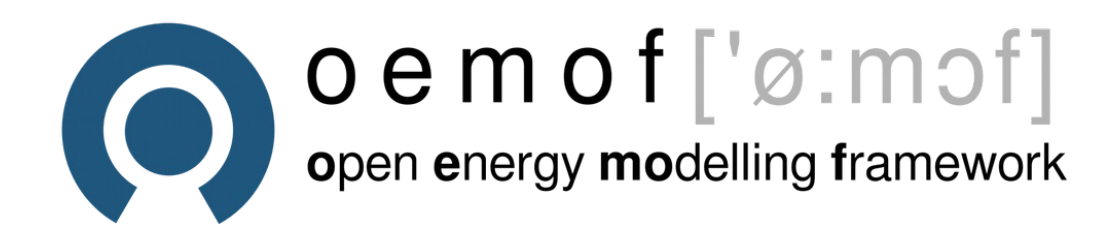

uwe.krien@reiner-lemoine-institut.de +49 (0)30 1208 434 76

#### Other developers via website: www.oemof.org/contact

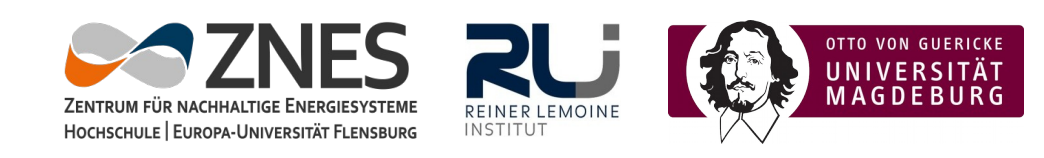

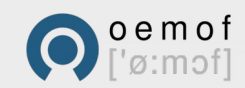